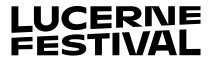

## GUIDE FOR CUSTOMER REGISTRATION/RE-REGISTRATION

Please go to the website:
 www.lucernefestival.ch

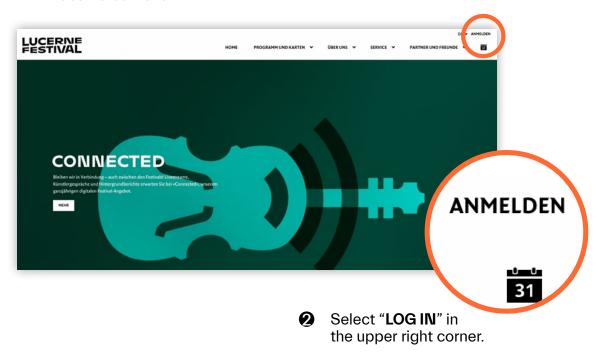

If you do not yet have a customer account, please create a new account. If you already have a customer account, please click on "FORGOTTEN YOUR PASSWORD?".

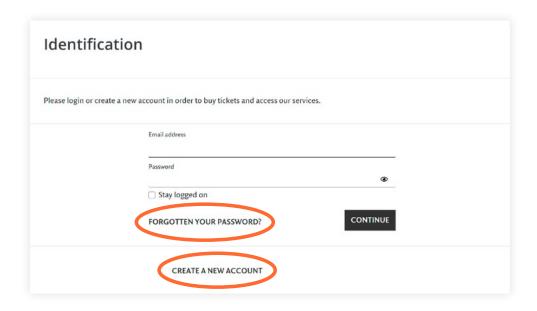

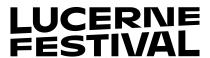

Type the email address that is associated with your customer account into the open window and click on "SEND NEW PASSWORD".

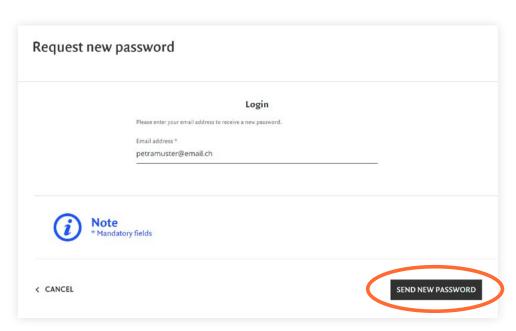

Please check your email (including SPAM folder if not in your in-box). You will receive an email with your new password.

Please copy the password and click on the link to your account.

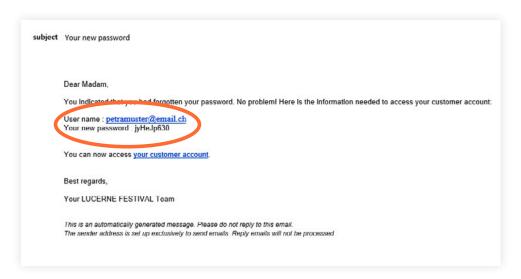

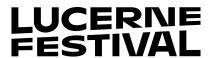

6 Please enter the password that was sent to you and click on "CONTINUE".

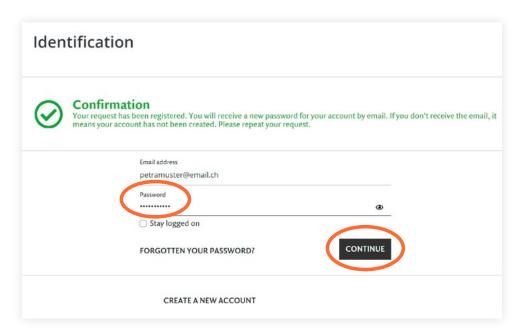

Your password has been changed and you are now logged in.

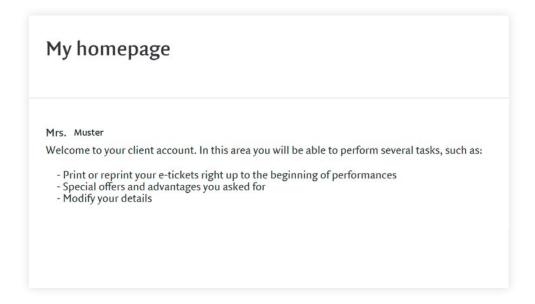

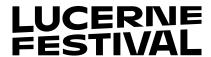

**8** If you want to change the password that was automatically generated, please click on "**Password**".

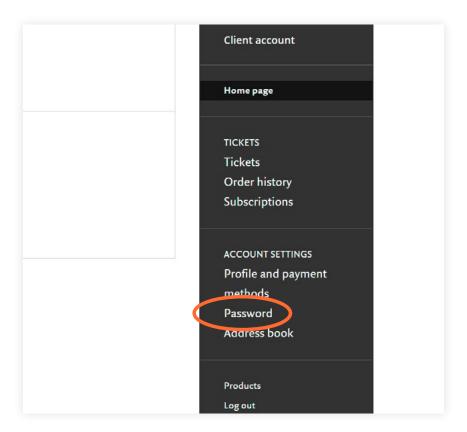

Please first enter the password we sent you and then enter and confirm the new password you wish to use (note your new password must contain a minimum of 8 characters with at least 1 numeral, 1 uppercase letter, and 1 lowercase letter). Please save the new password.

| Your password *                                                                                                    |  |
|----------------------------------------------------------------------------------------------------|--|
| •                                                                                                    |  |
| Your new password must contain a minimum of 8 characters of which at least 1 must be numeric, 1 uppercase letter and 1 lowercase letter. Example: Abcdef12. |  |
| Your new password *                                                                                                    |  |
| •                                                                                                    |  |
| Confirm your new password *                                                                                                    |  |
| •                                                                                                    |  |
|                                                                                                    |  |

## THANK YOU! YOUR LUCERNE FESTIVAL TEAM